# **Using SHOUTcast**

### **How can I and others listen to my station? Use VosCast's browser based flash player**

You can find our flash player on your quick listen page ([example\)](http://station.voscast.com/4cfb51489f9ec/). You can use our Javascript code to embed this on your own site.

## **Use a 3rd party flash player**

Many SHOUTcast powered stations use players such as **IW Player** to play their station on their sites. JW Player offers a higher level of customisation than our own player.

## **Listen in a desktop media player**

You can embed our playlist file links using our Javascript code on your page, or just copy the hyperlinks and use your own icons or text. We offer 4 different playlist formats that will play in the vast majority of desktop media players such as:

#### **Windows Media Player**

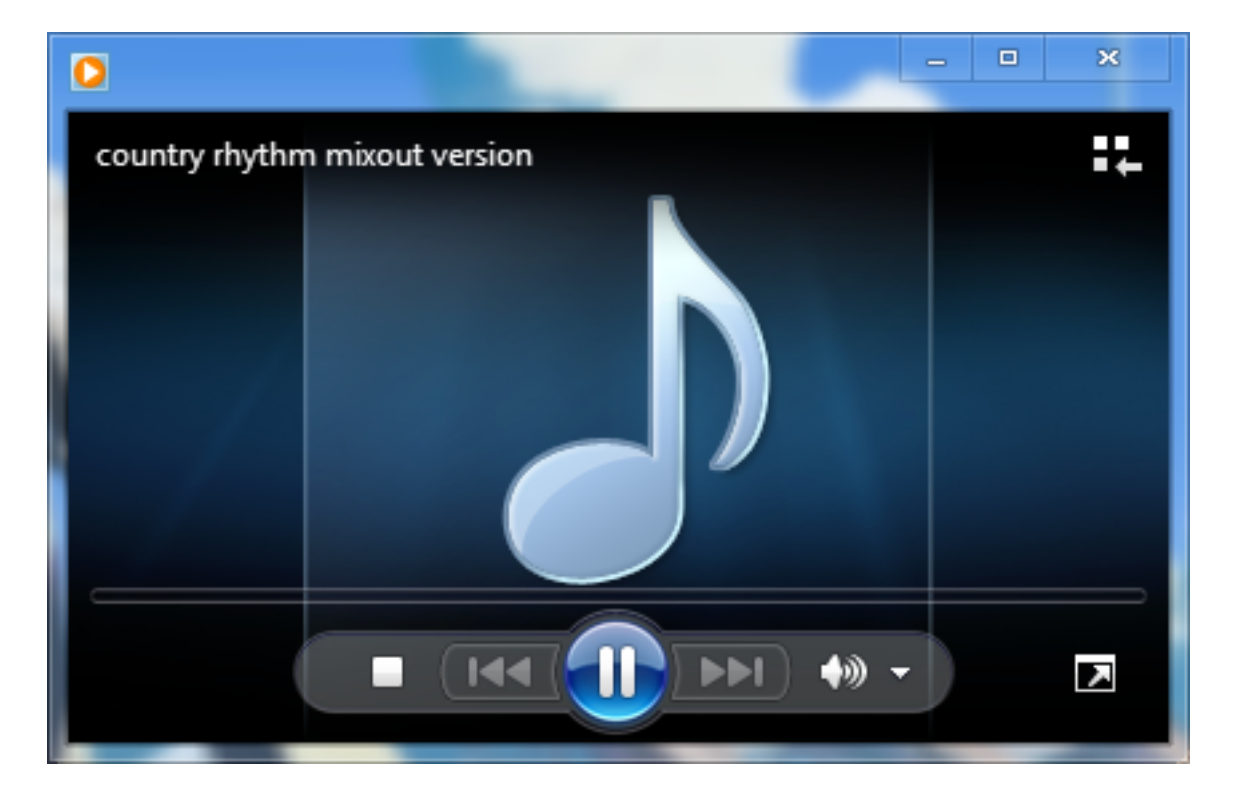

#### **Winamp**

## **Using SHOUTcast**

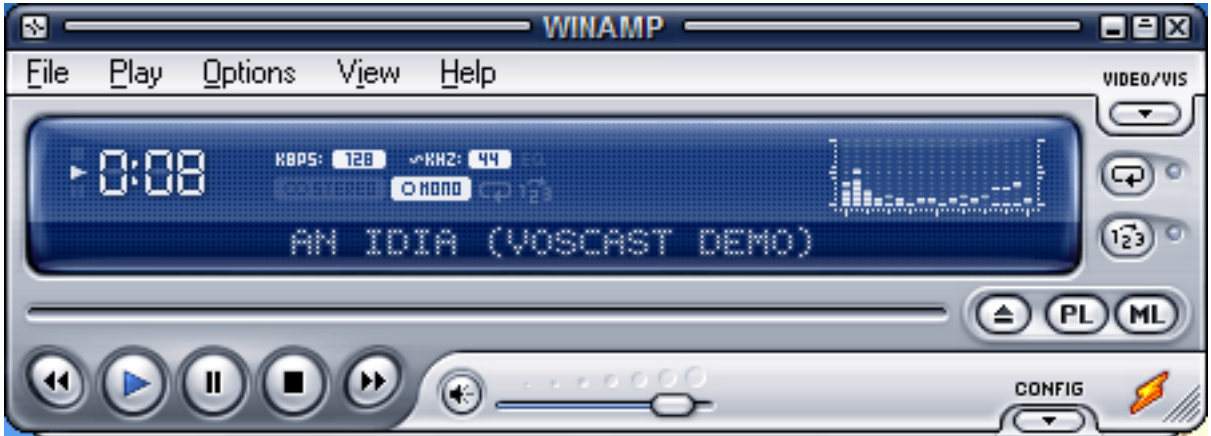

#### **VLC**

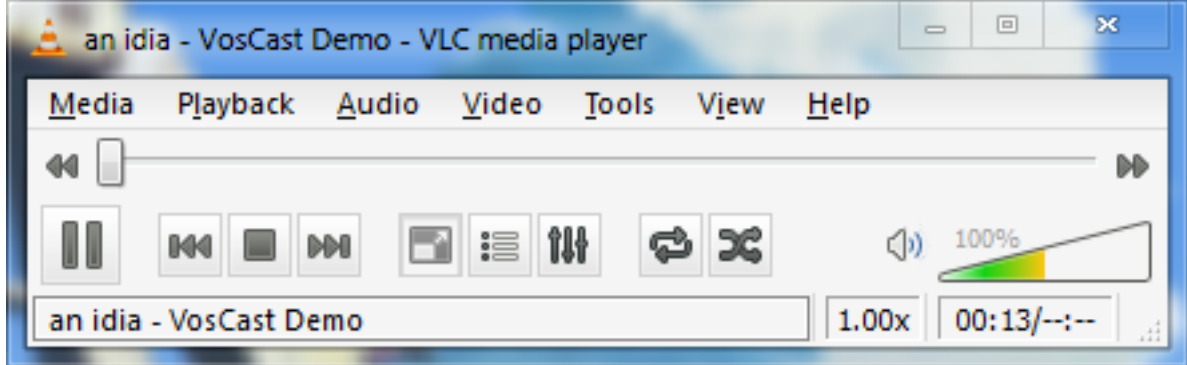

#### **Media Player Classic**

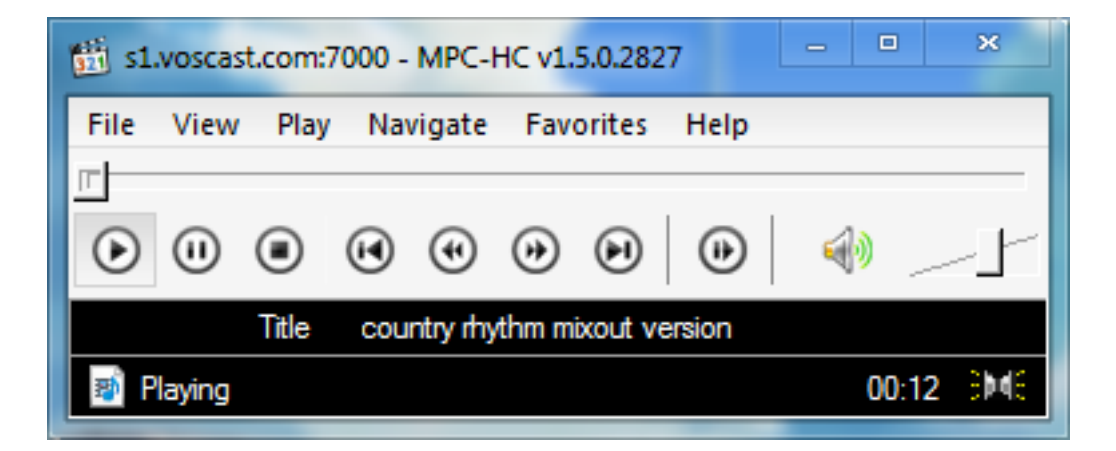

Unique solution ID: #1019 Author: Bryan Last update: 2013-07-17 12:49